Asset Acquisitions and Disposals:: Voluntary Unconditional Cash Offer for Wing Tai Malaysia Berhad - Dealings **Disclosure** 

**Issuer & Securities** 

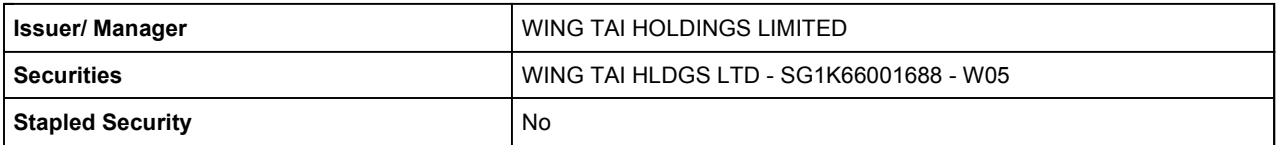

**Announcement Details** 

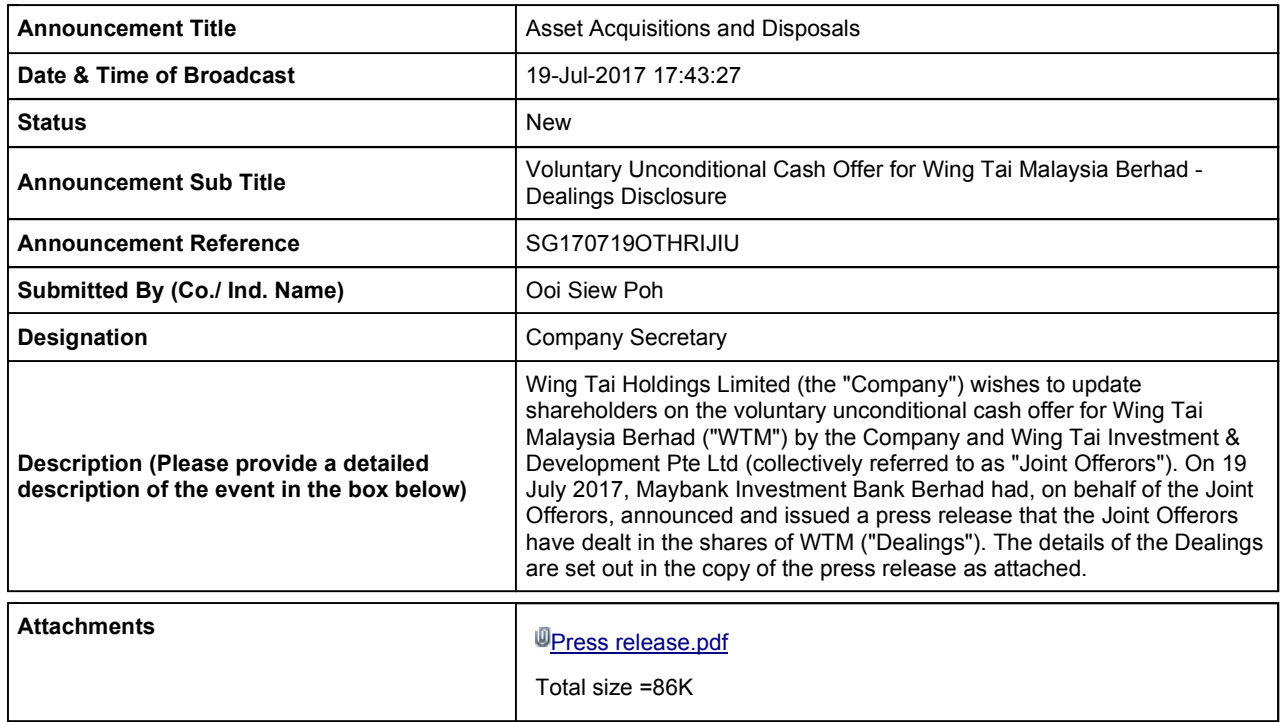

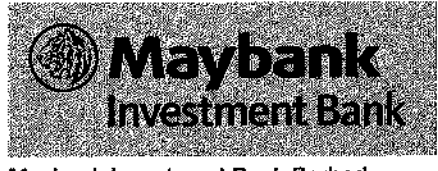

Maybank Investment Bank Berhad (15938-H) ticipating Organisation of Bursa Malaysi

## FOR IMMEDIATE RELEASE

Date: 19 July 2017

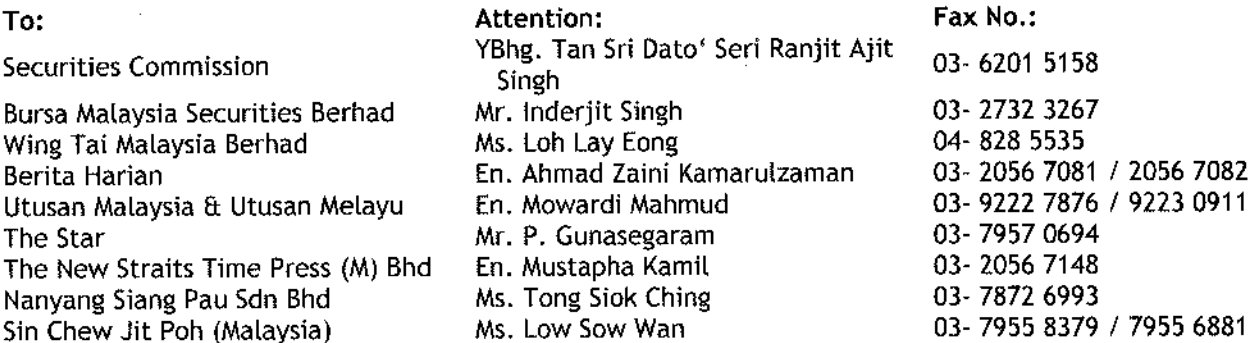

WING TAI HOLDINGS LIMITED ("WTH") AND WING TAI INVESTMENT & DEVELOPMENT PTE LTD ("WTID") (COLLECTIVELY "JOINT OFFERORS")

UNCONDITIONAL TAKE-OVER OFFER BY THE JOINT OFFERORS, THROUGH MAYBANK INVESTMENT BANK BERHAD ("MAYBANK IB"), TO ACQUIRE ALL THE REMAINING ORDINARY SHARES OF WING TAI MALAYSIA BERHAD ("WTM") ("WTM SHARES") (EXCLUDING TREASURY SHARES) NOT ALREADY OWNED BY THE JOINT OFFERORS FOR A CASH OFFER PRICE OF RM1.80 PER WTM SHARE ("OFFER")

We refer to the past announcements in relation to the Offer and the offer document dated 13 June 2017, which sets out the details, terms and conditions of the Offer.

Pursuant to Paragraph 19.04 of the Rules on Take-Overs, Mergers and Compulsory Acquisitions, on behalf of the Joint Offerors, Maybank IB wishes to announce that the Joint Offerors have dealt in WTM Shares on 19 July 2017.

Details of the dealings are as follows:

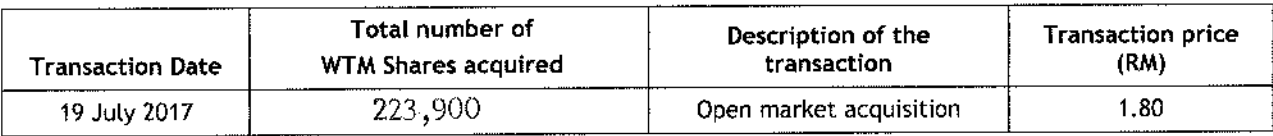

Yours faithfully For and on behalf of MAYBANK INVESTMENT BANK BERHAD

bdul Aziz Hoo Director Corporate Finance

Locului Lin Associate Director Corporate Finance